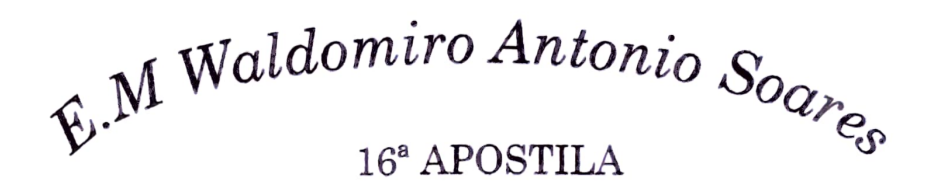

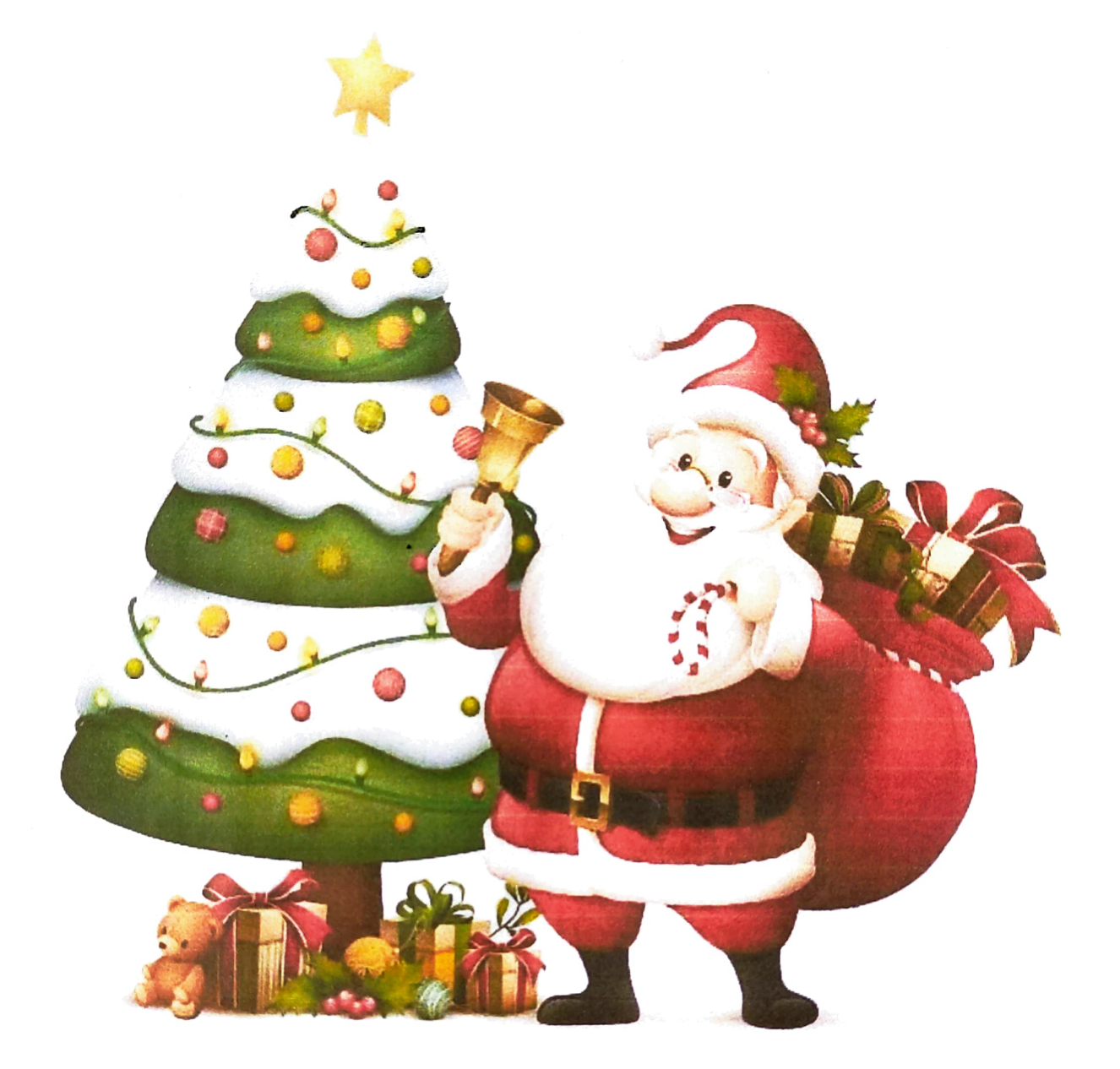

Aluno:

Ano: 3° B.

Período: 01/12 á 10/12/2021

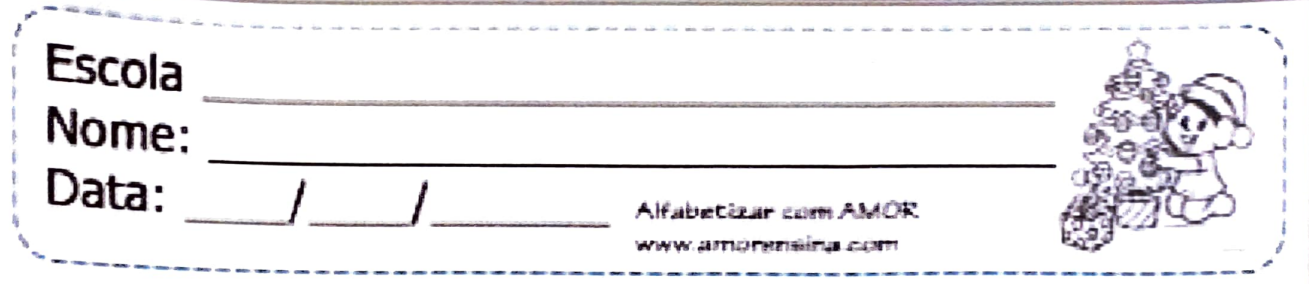

Presente de Natal

Era noite de Natal. Na sala havia uma linda árvore! Luíza escreveu uma carta para o Papai Noel pedindo uma boneca que fala.

Naquela noite o trenó do Papai Noel estragou. Por isso ele atrasou com a entrega dos presentes.

Luíza foi dormir muito triste, pois já era meia noite e Papai Noel não apareceu.

No outro dia, Luíza levantou desanimada, mas quando chegou na sala, ficou encantada!

Perto da árvore havia uma linda boneca que Papai Noel deixou durante a madrugada.

INTERPRETANDO O TEXTO

1) Numere os parágrafos do texto.

2) Responda:

a) O que Luíza pediu ao Papai Noel?

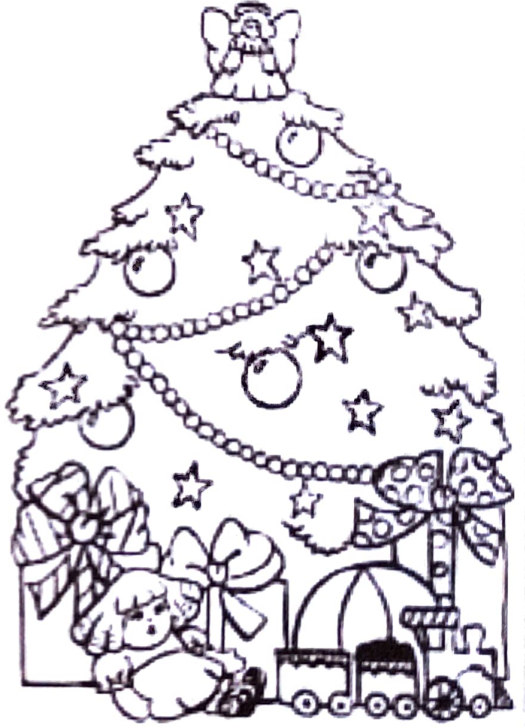

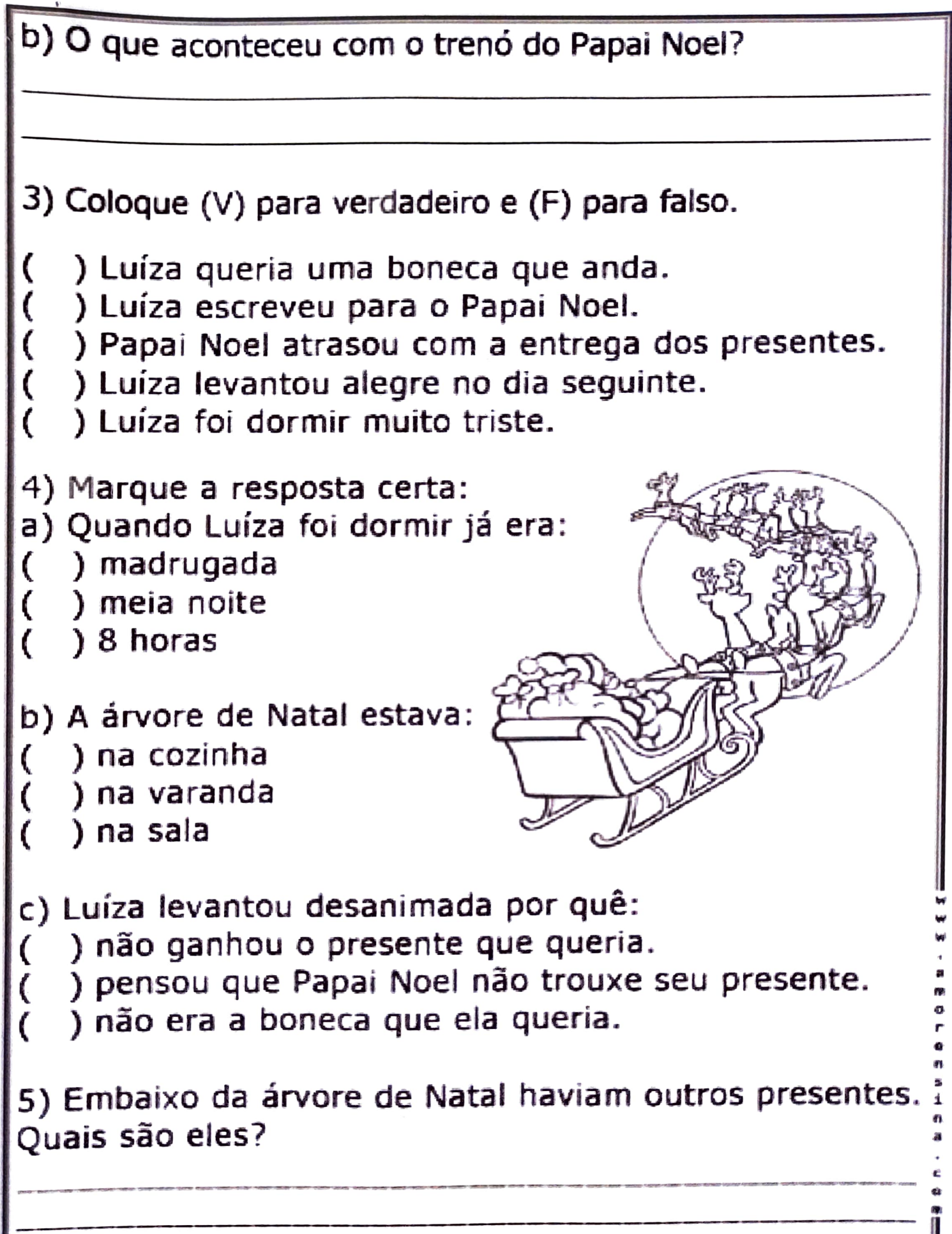

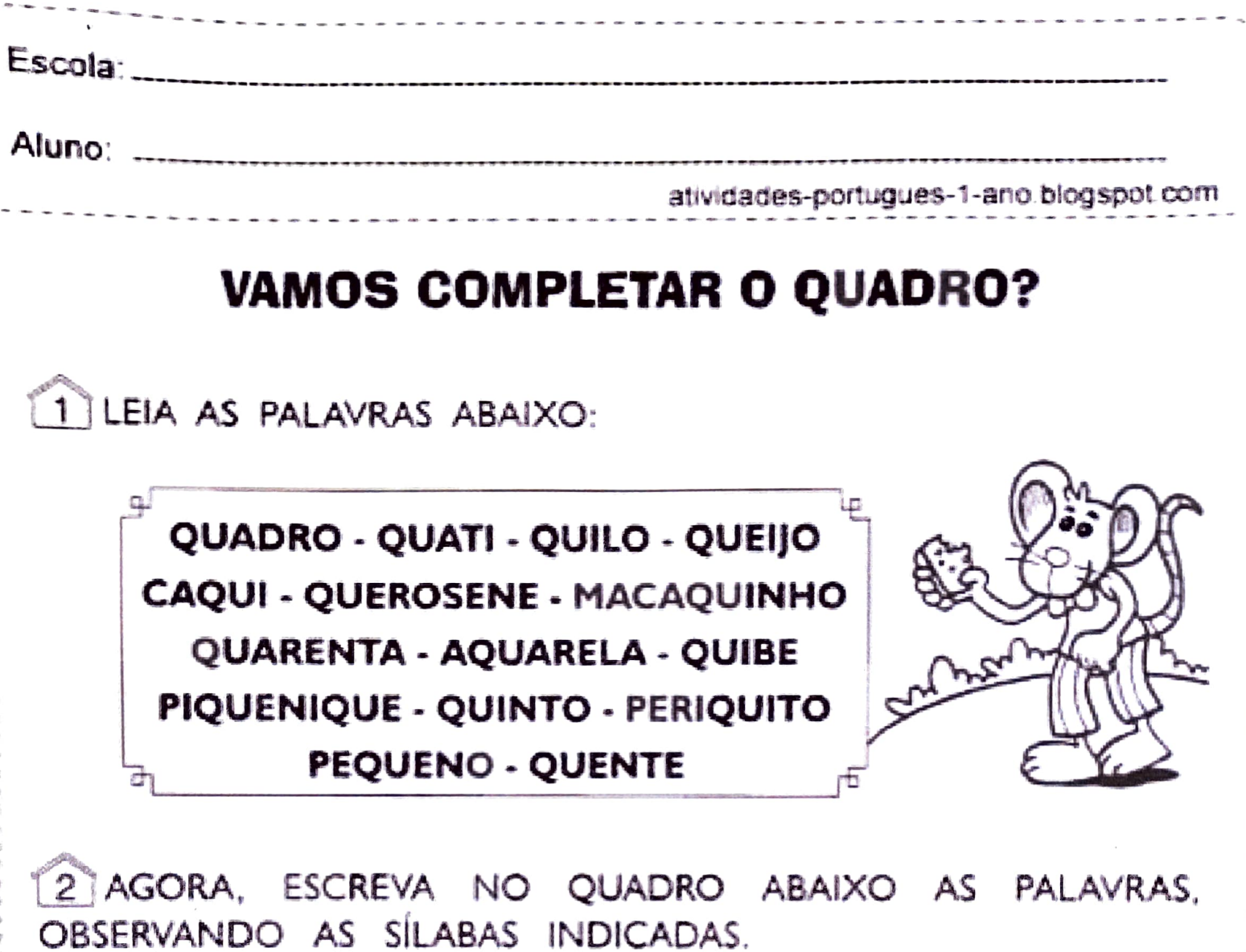

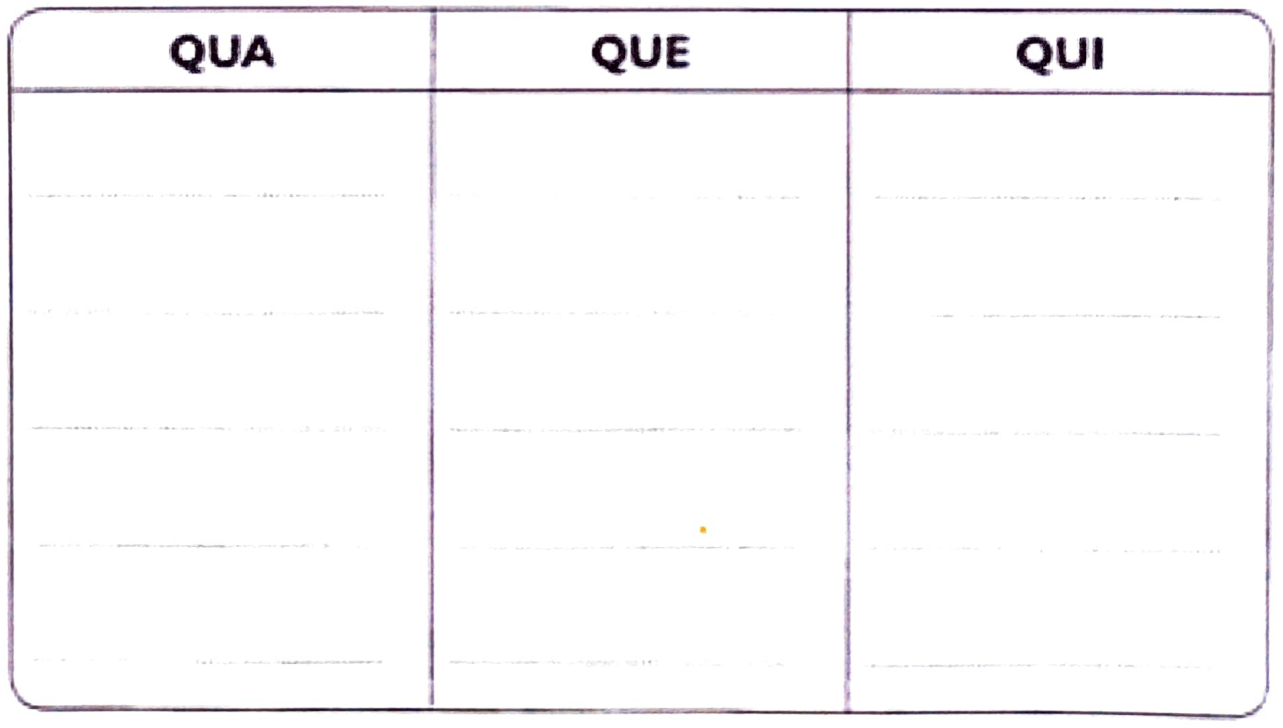

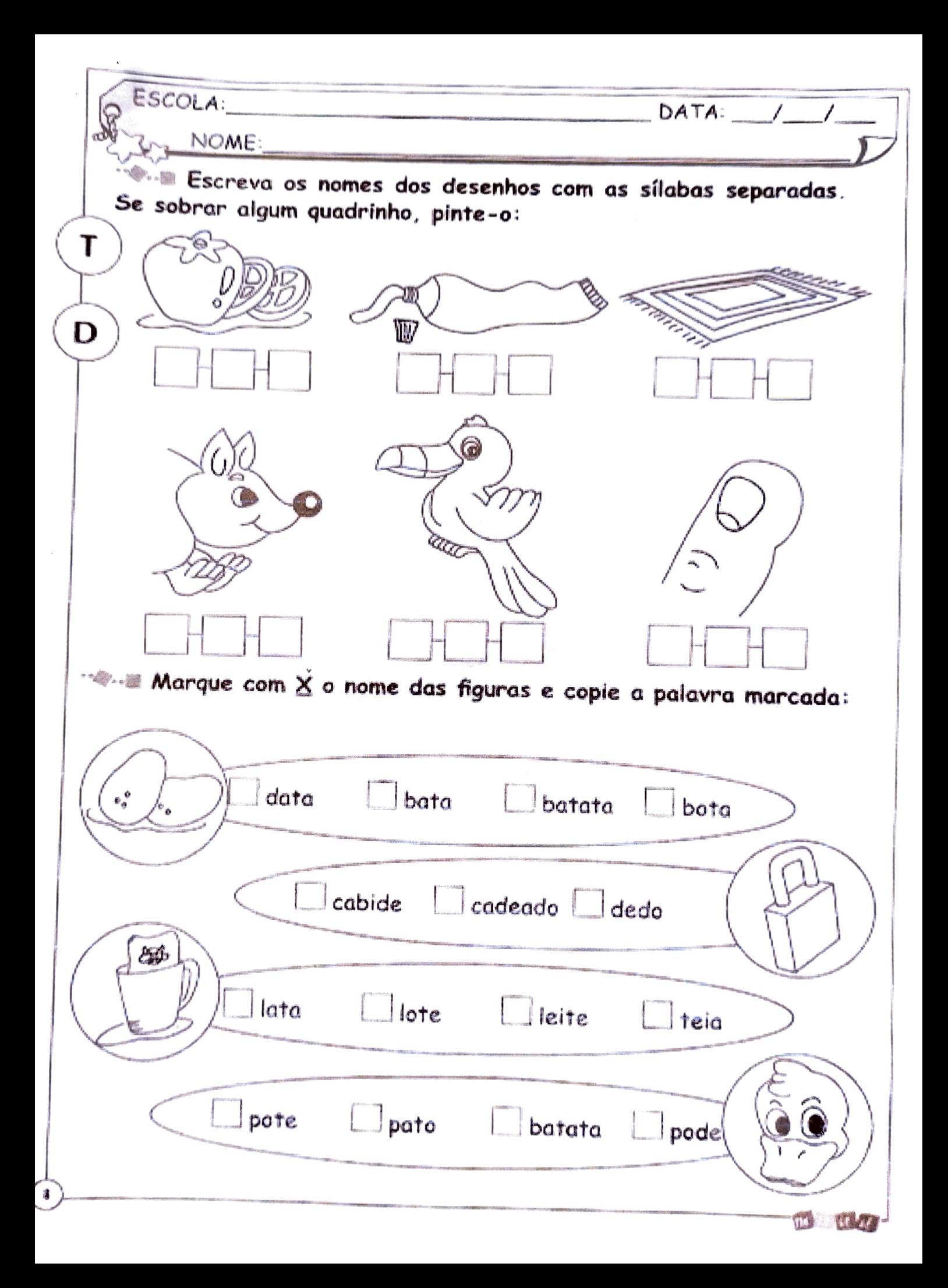

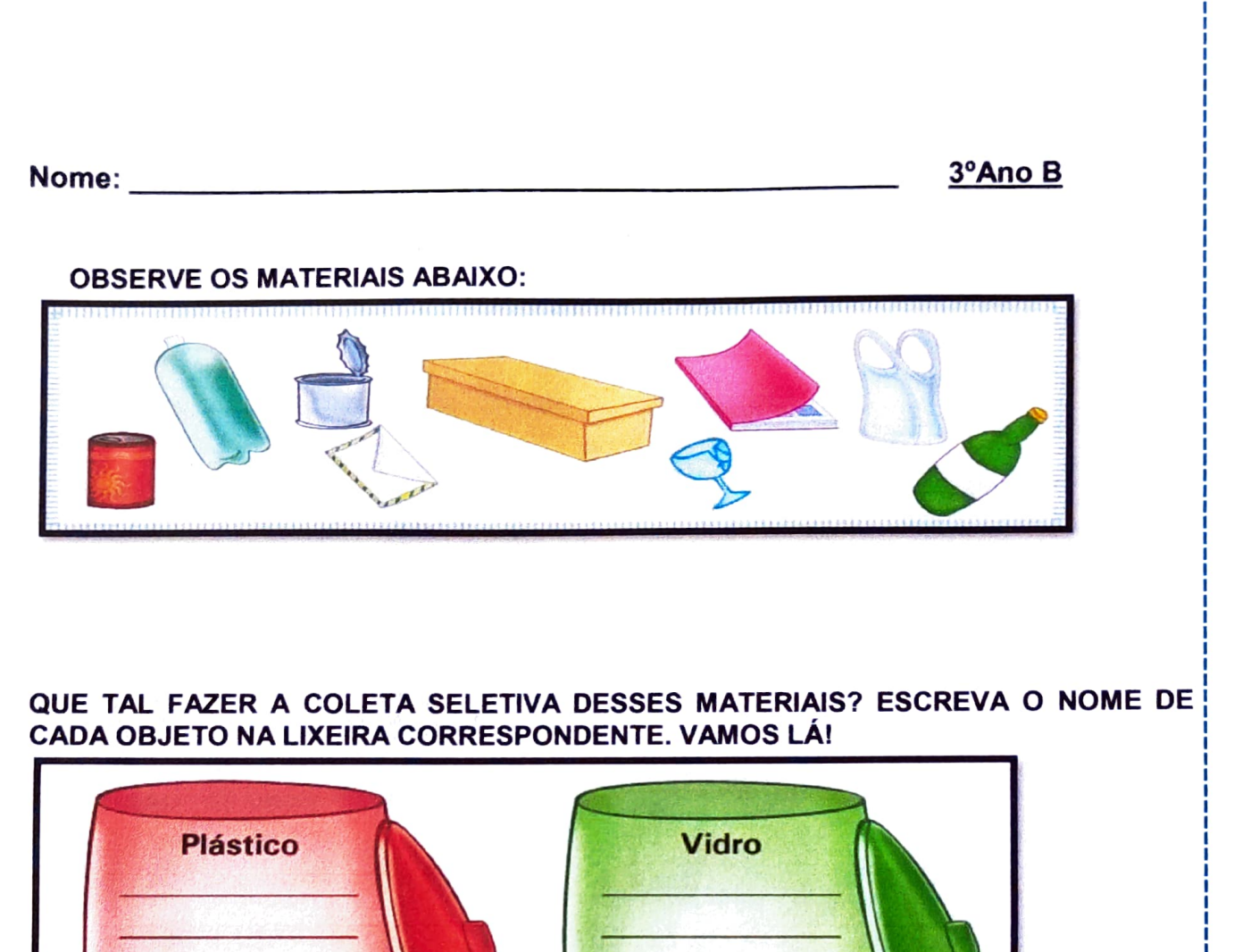

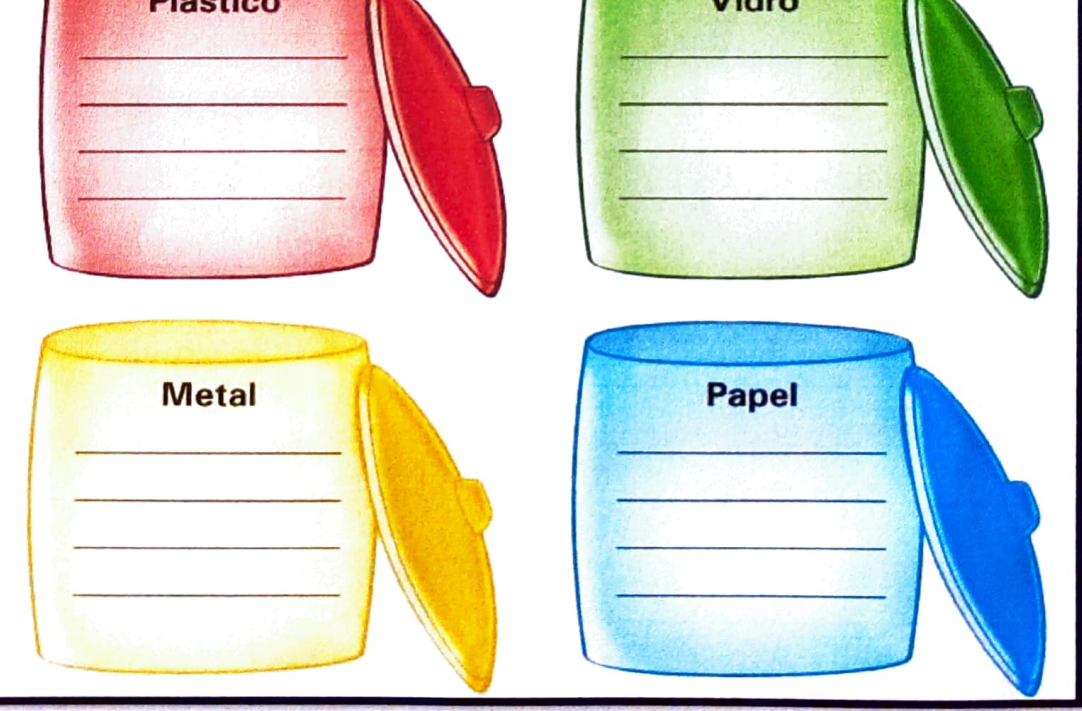

- 1- Observe a figura ao lado e indique em que posição está a roda traseira do carro.
- $A)$  ( ) D3
- $B)$  ( )  $B3$
- $C$ ) ( ) C4
- $D)$  ( ) B2

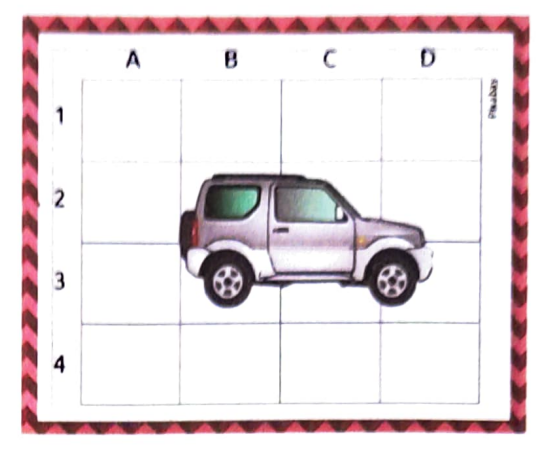

2- Na sala do 39 ano foi feito um levantamento para ver onde cada criança poderiasentar, segundo à necessidade de cada um. Portanto a sala ficou assim:

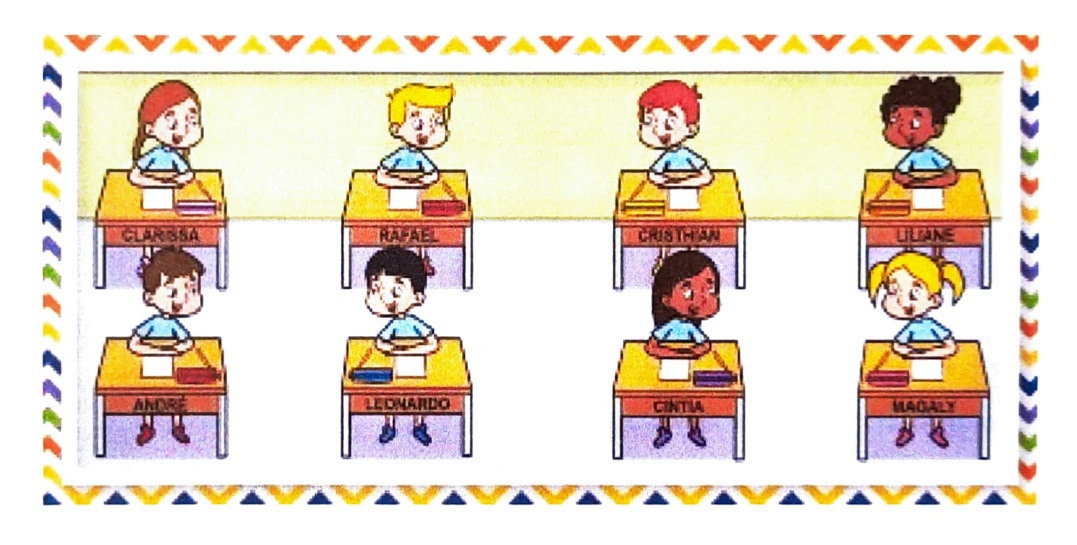

Complete as frases com as palavras destacadas de acordo coma posição de cada criança.

## Á DIREITA - Á FRENTE - Á ESQUERDA - ATRÁS - ENTRE

- a) André está sentado \_\_\_\_\_\_\_\_\_\_\_\_\_\_de Leonardo.
- b) Liliane está sentada de Cristhian.
- c) Magaly está sentada \_\_\_\_\_\_\_\_\_\_\_\_\_\_\_\_de Liliane.
- d) Cintia está Leonardo e Magaly.
- e) Rafael está \_\_\_\_\_\_\_\_\_\_\_\_\_\_\_\_\_\_\_\_\_\_\_ de Leonardo.

1- Em cada saco ao lado há 15 moedas.

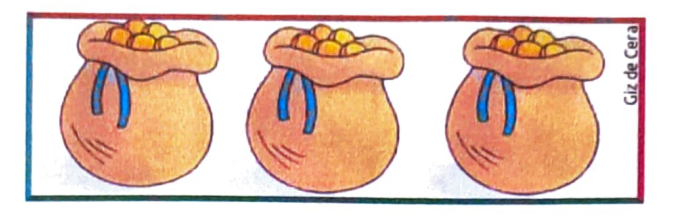

 $\ddot{}$  $=$ 

Qual é o total de moedas que há nos três sacos? Marque a resposta correta:

- 
- 
- A) ( ) 18 moedas<br>C) ( ) 54 moedas
- A)( ) 18 moedas B)( ) 36 moedas<br>
C)( ) 54 moedas D)( ) 45 moedas
- 2- Observe abaixo a quantidades de moedas que Maria Clara juntou.

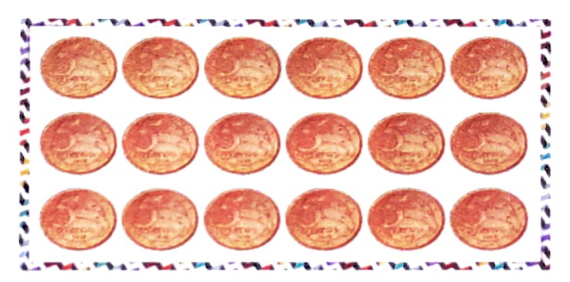

Quanto ela tem no total?

- A) ) R\$ 0,60 B) ( ) R\$ 1,80<br>C) ( ) R\$ 0,90 D) R\$ 1,00
- 3- Calcule mentalmente quantas rodas tem nos carros:

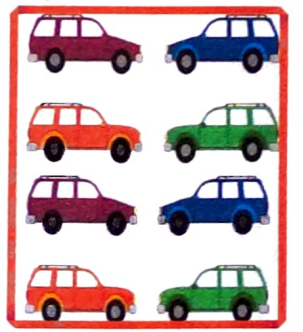

 $A)$  ( ) 32 B))28  $C)$  ( ) 29  $D)( ) 21$ 

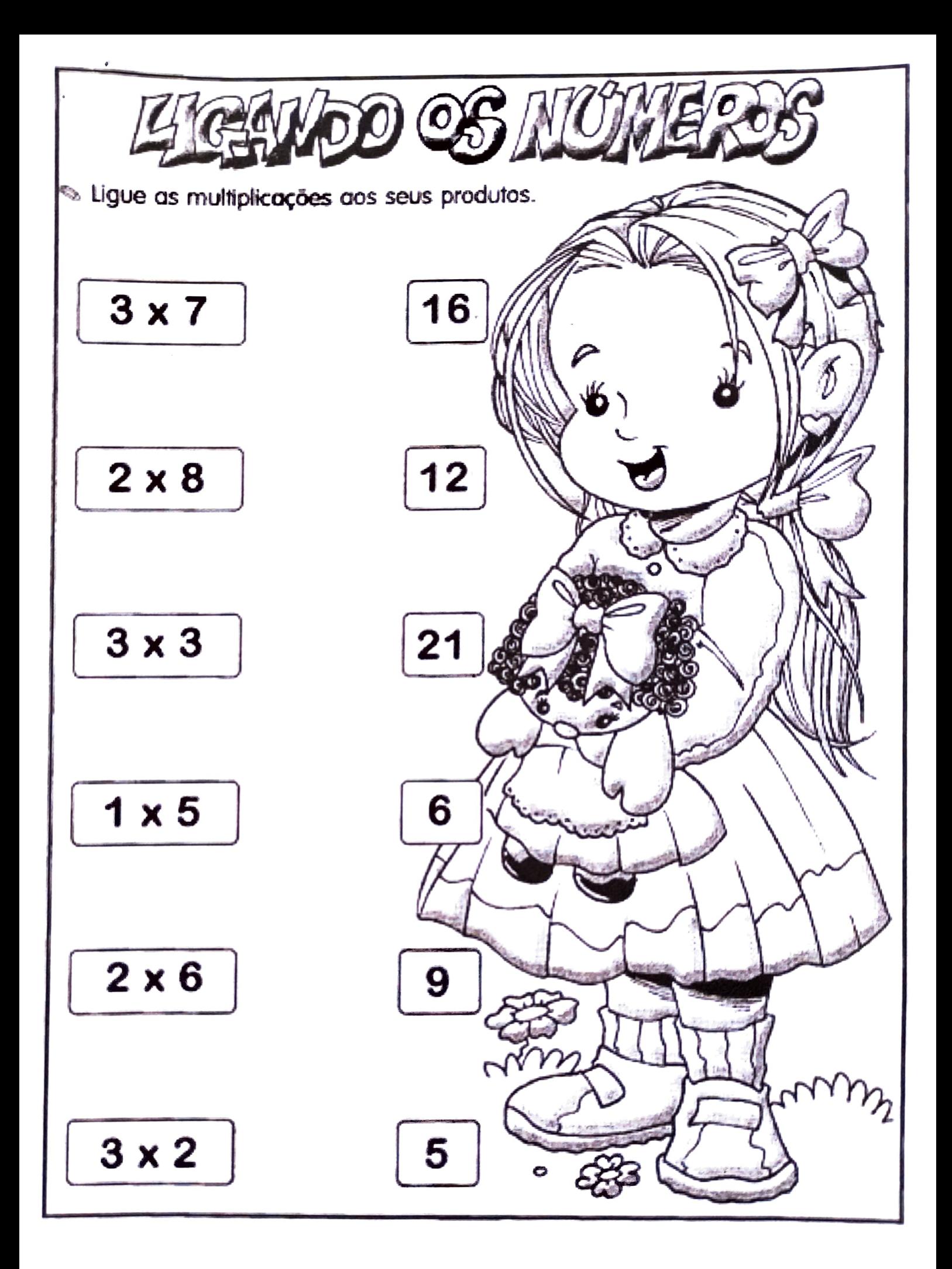

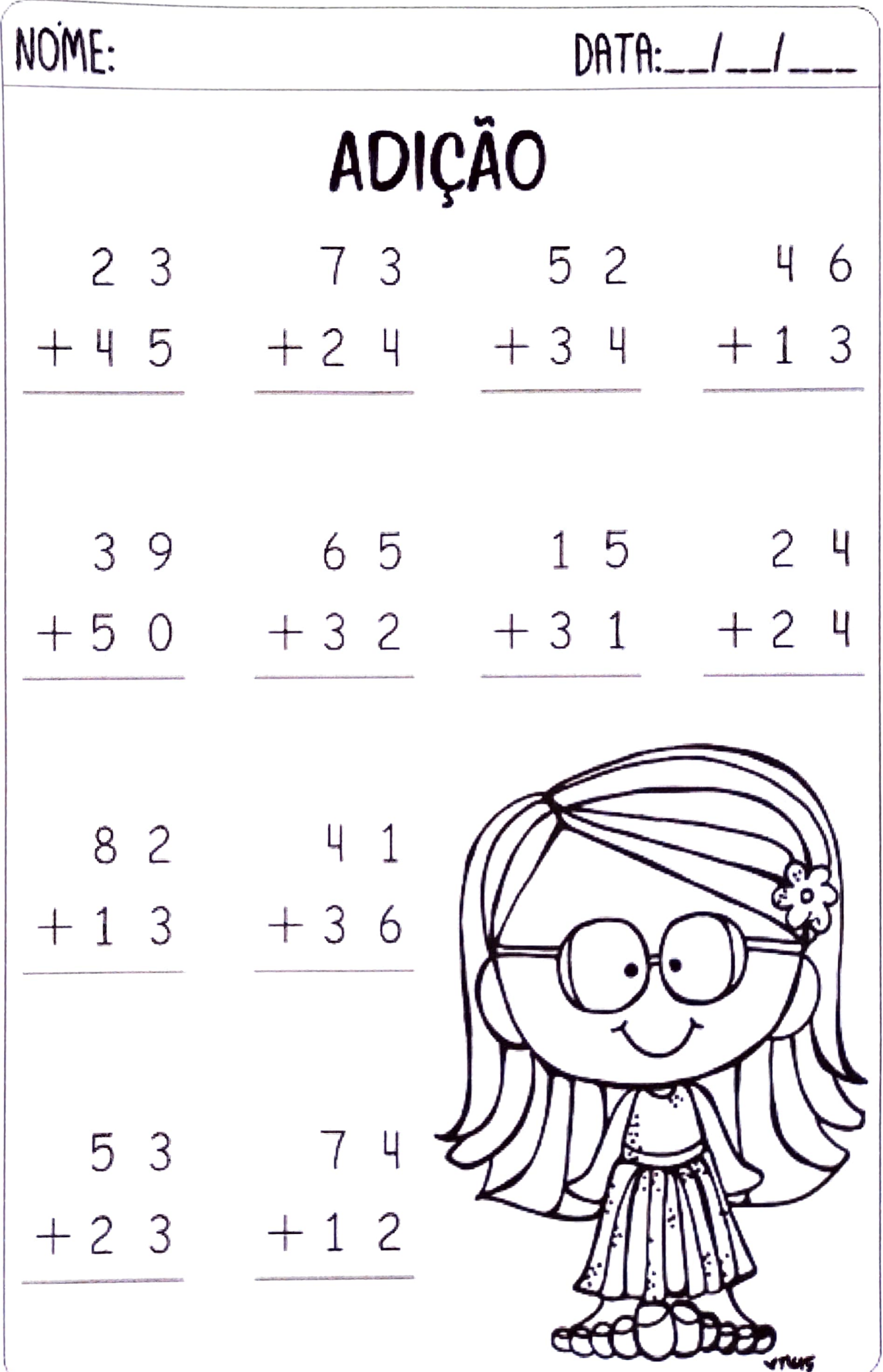

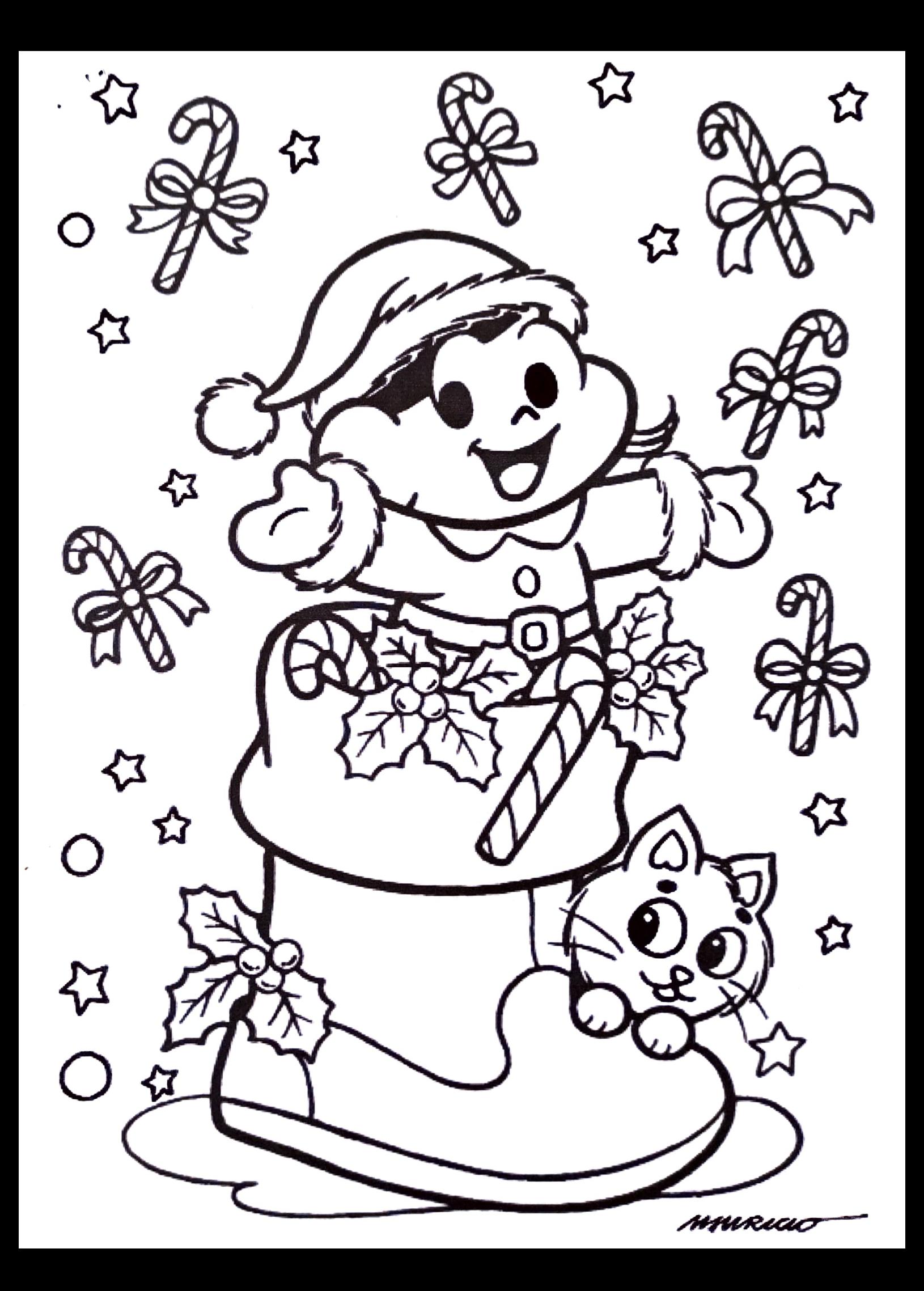